# **§ 1**

Stämman öppnades av Karl Tobieson vilken även utsågs att såsom ordförande leda förhandlingarna.

Kristina Ekblad valdes att föra protokollet.

## **§ 3**

**§2** 

Beslöts att godkänna den röstlängd som upprättats av bolaget, **bilaga 1**.

Det noterades att 7 594 877 aktier och röster var företrädda vid stämman, antingen fysiskt, genom ombud eller genom poströstning.

# **§ 4**

Godkändes den i kallelsen angivna föredragningslistan att utgöra dagordning vid stämman.

## **§ 5**

Att jämte ordföranden underteckna dagens protokoll utsågs Claes Murander.

# **§ 6**

Det noterades att kallelse till årsstämman varit införd i Post- och Inrikes Tidningar den 8 april 2022 och varit tillgänglig på bolagets webbplats sedan den 5 april 2022, samt att det den 8 april 2022 annonserades i Svenska Dagbladet att kallelse skett.

Stämman konstaterades därefter vara i behörig ordning sammankallad.

# **§ 7**

Verkställande direktören höll ett anförande där han kommenterade utvecklingen och väsentliga händelser under verksamhetsåret 2021.

# **§ 8**

Det konstaterades att årsredovisningen och revisionsberättelsen för bolaget samt koncernredovisningen och revisionsberättelsen avseende räkenskapsåret 2021-01-01-2021-12-31, hade hållits tillgängliga hos bolaget och på bolagets webbplats tre veckor före stämman samt sänts till aktieägare som begärt det.

Stämman konstaterade att årsredovisning och revisionsberättelse samt koncernredovisning och koncernrevisionsberättelse framlagts i behörig ordning.

# **§ 9 a-c)**

Beslöts fastställa resultaträkningen och balansräkningen samt koncernresultaträkningen och koncernbalansräkningen avseende räkenskapsåret 2021-01-01-2021-12-31.

Beslöts i enlighet med styrelsen och verkställande direktörens förslag att bolagets disponibla vinstmedel balanseras i ny räkning.

Beslöts att bevilja styrelsens nuvarande och tidigare ledamöter och verkställande direktörerna ansvarsfrihet för förvaltningen av bolagets angelägenheter avseende räkenskapsåret 2021-01-01-2021-12-31. Det noterades att verkställande direktören och de styrelseledamöter som är aktieägare inte deltog i beslutet samt att beslutet fattades med erfoderlig majoritet.

Beslöts att godkänna styrelsens ersättningsrapport.

## **§ 11**

Beslöts att styrelsearvodet ska uppgå till 1 125 000 kronor att fördelas till de ledamöter som inte är anställda i bolaget, varav 425 000 kronor till ordföranden, 175 000 kronor vardera till övriga av stämman utsedda ledamöter.

Beslöts att arvodet till revisorn skulle utgå enligt godkänd räkning.

# **§ 12**

Beslöts att antalet på årsstämman valda styrelseledamöter skulle vara fem (5) ordinarie ledamöter utan suppleanter.

#### **§ 13**

Beslöts att, för tiden intill dess nästa årsstämma hållits, välja Karl Tobieson, Anders Hansen, David Jern, Lena Söderström och Anna Törner till styrelseledamöter. Beslöts vidare att välja Karl Tobieson till styrelsens ordförande.

Beslöts att välja KPMG AB som revisionsfirma med Fredrik Sjölander som huvudansvarig revisor för tiden intill dess nästa årsstämma hållits.

#### **§ 14**

Beslöts att anta valberedningens förslag om principer för tillsättande av valberedning i enlighet med **bilaga 2**.

## **§ 15**

Beslöts att anta styrelsens förslag till ersättningsprinciper och andra anställningsvillkor för ledande befattningshavare i enlighet med **bilaga 2**.

## **§16**

Beslöts, med erforderlig majoritet, att anta styrelsens förslag till emissionsbemyndigande i enlighet med **bilaga 2**. Det noterades att Sveriges Aktiesparares Riksförbund och Leo Gillholm reserverade sig mot förslaget.

## **§ 17**

Beslöts, med erforderlig majoritet, att anta styrelsens förslag till bemyndigande för styrelsen att besluta om återköp av aktier i enlighet med **bilaga 2**.

## **§18**

Beslöts, med erforderlig majoritet, att anta styrelsens förslag om ändring av bolagsordning i enlighet med **bilaga 2**.

# **§19**

 $\mathcal{L}_\text{max}$ 

Då intet vidare förekom, förklarade ordförande stämman avslutad.

Vid protokollet

 $45$ 

Kristina Ekblad

**Justeras**  $KL$  $\mathcal{A}$ 

 $\alpha$ 

Karl Tobieson Claes Murander

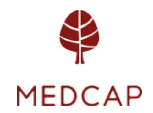

# KALLELSE ARSSTAMMA | MEDCAP AB (PUBL) DEN 9 MAJ 2022

Aktieägarna i MedCap AB (publ), "Bolaget", kallas härmed till årsstämma måndagen den 9 maj 2022, kl. 16.00 på IVA, Grev Turegatan 16 i Stockholm.

Styrelsen har, i enlighet med 7 kap. 4a § aktiebolagslagen och Bolagets bolagsordning, beslutat att aktieägarna ska ha rätt att utöva sin rösträtt per post före årsstämman. Följaktligen kan aktieägare välja att utöva sin rösträtt vid stämman genom att närvara personligen, genom fullmakt eller genom postréstning.

## Röstning vid årsstämman

Den som önskar utöva sin rösträtt vid årsstämman ska:

- e dels vara inférd iden av Euroclear Sweden AB férda aktieboken fredagen den 29 april 2022, alternativt om aktierna ar forvaltarregistrerade, begara att forvaltaren rösträttsregistrerar aktierna i sådan tid att omregistreringen är genomförd tisdagen den 3 maj 2022, och
- e dels ha anmält sin avsikt att delta till Bolaget enligt anvisningar i avsnittet "Anmälan om deltagande personligen eller genom fullmakt" eller genom att ha avgett sin poströst enligt anvisningarna i avsnittet "Poströstning" senast tisdagen den 3 maj 2022.

## Anmalan om deltagande personligen eller genom fullmakt

Den som önskar delta vid årsstämman personligen eller genom fullmakt ska anmäla sin avsikt att delta till MedCap AB (publ), Engelbrektsgatan 9-11, 114 32 Stockholm eller med epoströst enligt anvisningarna i avsnittet "*Poströstning*" senast tisdagen den 3 maj<br>2022.<br>Anmälan om deltagande personligen eller genom fullmakt<br>Den som önskar delta vid årsstämman personligen eller genom fullmakt ska anm telefonnummer och antal aktier samt antal biträden (högst två) som ska delta på stämman. nom fulli<br>, 114 32 S<br>/organisa<br>två) som<br>g fullma<br><u>www.me</u>

Aktieägare som företräds genom ombud ska utfärda skriftlig fullmakt för ombudet. Ett fullmaktsformulär finns tillgängligt på Bolagets webbplats, www.medcap.se. Fullmaktsformuläret kan också erhållas hos Bolaget eller beställas per e-post enligt ovan. Fullmakten bör i god tid före stämman insändas till Bolaget under ovanstående adress. Behörighetshandlingar i original ska kunna uppvisas vid stämman. Den som företräder juridisk person ska bifoga kopia av registreringsbevis som utvisar behérig firmatecknare.

#### Poströstning

Aktieägare som önskar utöva sin rösträtt genom poströstning ska använda det formulär för poströstning och följa de anvisningar som finns tillgängliga på Bolagets webbplats, www.medcap.se. Poströsten ska vara Bolaget till handa senast tisdagen den 3 maj 2022. Formuläret bör i god tid före stämman skickas med post till Bolaget på adress MedCap AB, Poströstning<br>Aktieägare som önskar utöva sin rösträtt genom poströstning ska använda det formulär för<br>poströstning och följa de anvisningar som finns tillgängliga på Bolagets webbplats,<br><u>www.medcap.se</u>. Poströsten ska vara inte förse poströsten med särskilda instruktioner eller villkor. Om så sker, är rösten ogiltig. Ytterligare anvisningar och villkor framgår av poströstningsformuläret. Behörig|<br>juridisk <sub>|</sub><br>Poströst<br>Aktieäga<br>poströst<br><u>www.me</u>

Den som vill dra tillbaka en inlämnad poströst och istället utöva sin rösträtt genom att delta vid arsstamman personligen eller genom ombud maste anmala detta till Bolaget senast tisdagen den 3 maj 2022.

## Arenden och férslag till dagordning

- 1. Val av ordförande på stämman.
- 2. Val av protokollférare.
- 3. Upprättande och godkännande av röstlängd.
- 4. Godkännande av dagordning.

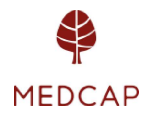

5. Val av en eller två justeringspersoner att jämte ordföranden justera protokollet.

6. Prövning av om stämman blivit behörigen sammankallad.

7. Anförande från Verkställande Direktör

8. Framlaggande av arsredovisningen och revisionsberattelsen samt koncernredovisningen och koncernrevisionsberattelsen for perioden 1januari 2021 — 31 december 2021.

9. Beslut om

a) faststallande av balans- och resultatrakningen samt koncernbalansrakningen och koncernresultatrakningen for perioden 1 januari 2021 — 31 december 2021,

b) dispositioner betraffande Bolagets vinst eller forlust enligt den faststallda balansrakningen, och

c) ansvarsfrihet för styrelseledamöterna och verkställande direktören.

10. Beslut om godkännande av ersättningsrapport

11. Faststallande av arvoden till styrelsens ledamoter och revisorn.

12. Faststallande av det antal styrelseledaméter, styrelsesuppleanter och revisorer som ska väljas av stämman.

13. Val av styrelseledamoter, styrelsesuppleanter och revisorer

14. Beslut om principer för tillsättande av valberedning

15. Beslut om fastställande av principer för ersättning och andra anställningsvillkor för bolagsledningen

16. Beslut om emissionsbemyndigande.

17. Beslut om bemyndigande för styrelsen att besluta om förvärv och överlåtelse av Bolagets egna aktier

18. Beslut om ändring av bolagsordningen

19. Årsstämmans avslutande.

# Styrelsens beslutsförslag

Utdelning (punkt 9 b) Styrelsen föreslår ingen utdelning.

Beslut om godkännande av ersättningsrapport (punkt 10)

Styrelsen föreslår att stämman beslutar om godkännande av styrelsens rapport över ersattningar enligt 8 kap. 53 a § aktiebolagslagen.

Beslut om fastställande av principer för ersättning och andra anställningsvillkor för bolagsledningen (punkt 15)

Riktlinjerna nedan överensstämmer med riktlinjer antagna på årsstämman 2021 med ett tillägg avseende rörlig ersättning kopplad till långsiktigt teckningsoptionsprogram.

Dessa riktlinjer omfattar ledningen i Medcap AB. Riktlinjerna ska tillämpas på ersättningar som avtalas, och förändringar som görs i redan avtalade ersättningar, efter det att riktlinjerna antagits av årsstämman 2022. Riktlinjerna omfattar inte ersättningar som beslutas av bolagsstamman.

Riktlinjernas framjande av Bolagets affdrsstrategi, Idngsiktiga intressen och hdllbarhet En framgångsrik implementering av Bolagets affärsstrategi och tillvaratagandet av Bolagets långsiktiga intressen, inklusive dess hållbarhet, förutsätter att Bolaget kan rekrytera och behalla kvalificerade medarbetare. For detta kravs att Bolaget kan erbjuda konkurrenskraftig ersättning. Dessa riktlinjer möjliggör att ledande befattningshavare kan erbjudas en konkurrenskraftig totalersattning.

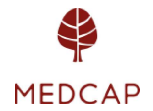

| Bolaget har inrattats ett langsiktigt teckningsoptionsprogram. Det har beslutats av bolagsstämman och omfattas därför inte av dessa riktlinjer. Programmen omfattar dels VD och dels ledningen i Bolaget och ledningarna i Bolagets dotterbolag. Rérlig kontantersattning som omfattas av dessa riktlinjer ska syfta till att främja Bolagets affärsstrategi och långsiktiga intressen, inklusive dess hallbarhet. Deltagarna i LTIP 2021/2024 kan erhédlla en kontant ersättning, förutsatt att vissa parametrar kopplade till EBITDA tillväxt uppfylls, som motsvarar mellan 38% och 76% av vad deltagarna erlagt fér de forvarvade teckningsoptionerna. EBITDA tillväxten ska vara minimum 15% och linjärt upp till 25% för att maximal ersättning ska utgå. Mätningarna sker i juni efterföljande räkenskapsår varvid 3/7 av ersättningen kan utgå i juni 2023, 2/7 kan utgå i juni 2024 och 2/7 kan utgå i juni 2025. Deltagaren kan utnyttja teckningsoptionerna för förvärv av aktier under perioden fr.o.m. den 1 december 2024 t.o.m. den 1 juni 2025. MEDCAP<br>
I Bolaget har inrättats ett långsiktigt teck<br>
bolagsstämman och omfattas därför inte av c<br>
och dels ledningen i Bolaget och ledningarna i<br>
som omfattas av dessa riktlinjer ska syfta till at<br>
intressen, inklusive de MEDCAP<br>
I Bolaget har inrättats ett långsiktigt teck<br>
bolagsstämman och omfattas därför inte av c<br>
och dels ledningen i Bolaget och ledningarna i<br>
som omfattas av dessa riktlinjer ska syfta till at<br>
intressen, inklusive de MEDCAP<br>
I Bolaget har inrättats ett långsiktigt teck<br>
bolagsstämman och omfattas därför inte av c<br>
och dels ledningen i Bolaget och ledningarna i<br>
som omfattas av dessa riktlinjer ska syfta till at<br>
intressen, inklusive de MEDCAP<br>
I Bolaget har inrättats ett långsiktigt teck<br>
bolagsstämman och omfattas därför inte av c<br>
och dels ledningen i Bolaget och ledningarna i<br>
som omfattas av dessa riktlinjer ska syfta till at<br>
intressen, inklusive de igt teckningsoptionsprogra<br>inte av dessa riktlinjer. Prog<br>ngarna i Bolagets dotterbola<br>fta till att främja Bolagets af<br><u>Deltagarna i LTIP 2021/202</u> **MEDCAP**<br> **MEDCAP**<br> **MEDCAP**<br> **DEDCAP**<br> **D MEDCAP**<br> **MEDCAP**<br> **MEDCAP**<br> **DEDCAP**<br> **D** 

## Formerna av ersättning m.m.

Ersättningen ska vara marknadsmässig och får bestå av följande komponenter: fast kontantlön, rörlig kontantersättning, pensionsförmåner och andra förmåner. Bolagsstämman kan därutöver – och oberoende av dessa riktlinjer – besluta om exempelvis aktie- och aktiekursrelaterade ersättningar. Uppfyllelse av kriterier för utbetalning av rörlig kontantersättning ska kunna mätas under en period om ett eller flera år. För verkställande direktören får den rörliga kontantersättningen uppgå till högst 75 procent av den sammanlagda fasta kontantlönen under mätperioden för sådana kriterier/av den fasta årliga kontantlönen. För övriga ledande befattningshavare får den rörliga kontaktersättningen uppgå till högst 50 procent av den sammanlagda fasta kontantlönen under mätperioden för sådana kriterier/av den fasta årliga kontantlönen.

För verkställande direktören ska pensionsförmåner, innefattande sjukförsäkring, vara premiebestamda. Rorlig kontantersattning ska inte vara pensionsgrundande. Pensionspremierna för premiebestämd pension ska uppgå till högst 35 procent av den fasta årliga kontantlönen. För övriga ledande befattningshavare ska pensionsförmåner, innefattande sjukférsakring, vara premiebestamda om inte befattningshavaren omfattas av förmånsbestämd pension enligt tvingande kollektivavtalsbestämmelser.

Andra förmåner får innefatta bl.a. livförsäkring, sjukvårdsförsäkring och bilförmån. Sådana förmåner får sammanlagt uppgå till högst 5 procent av den fasta årliga kontantlönen. Beträffande anställningsförhållanden som lyder under andra regler än svenska får, såvitt avser pensionsförmåner och andra förmåner, vederbörliga anpassningar ske för att följa tvingande sådana regler eller fast lokal praxis, varvid dessa riktlinjers övergripande ändamål så långt mojligt ska tillgodoses.

#### Upphörande av anställning

Vid uppsägning från Bolagets sida får uppsägningstiden vara högst tolv månader. Fast kontantlön under uppsägningstiden och avgångsvederlag får sammantaget inte överstiga ett belopp motsvarande den fasta kontantlönen för två år för verkställande direktören och sex månader för övriga ledande befattningshavare. Vid uppsägning från befattningshavarens sida får uppsägningstiden vara högst sex månader, utan rätt till avgångsvederlag.

Därutöver kan ersättning för eventuellt åtagande om konkurrensbegränsning utgå. Sådan ersättning ska kompensera för eventuellt inkomstbortfall och ska endast utgå i den utsträckning som den tidigare befattningshavaren saknar rätt till avgångsvederlag. Ersättningen ska baseras på den fasta kontantlönen vid tidpunkten för uppsägningen / uppgå till högst 100 procent av den fasta kontantlönen vid tidpunkten för uppsägningen, om inte annat följer av tvingande kollektivavtalsbestämmelser.

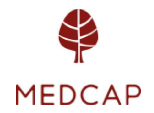

## Kriterier för utdelning av rörlig kontantersättning m.m.

Den rörliga kontantersättningen ska vara kopplad till förutbestämda och mätbara kriterier som kan vara finansiella eller icke-finansiella. De kan också utgöras av individanpassade kvantitativa eller kvalitativa mål. Kriterierna ska vara utformade så att de främjar Bolagets affarsstrategi och langsiktiga intressen, inklusive dess hallbarhet, genom att exempelvis ha en tydlig koppling till affärsstrategin eller främia befattningshavarens långsiktiga utveckling. När mätperioden för uppfyllelse av kriterier för utbetalning av rörlig kontantersättning avslutats ska bedömas/fastställas i vilken utsträckning kriterierna uppfyllts. Styrelsen ansvarar för bedömningen. Såvitt avser rörlig kontantersättning till övriga befattningshavare ansvarar verkställande direktören för bedömningen.

## Lön och anställningsvillkor för anställda

Vid beredningen av styrelsens förslag till dessa ersättningsriktlinjer har lön och anställningsvillkor för Bolagets anställda beaktats genom att uppgifter om anställdas totalersättning, ersättningens komponenter samt ersättningens ökning och ökningstakt över tid har utgjort en del av styrelsens beslutsunderlag vid utvärderingen av skäligheten av riktlinjerna och de begränsningar som följer av dessa.

## Beslutsprocessen för att fastställa, se över och genomföra riktlinjerna

Styrelsen ska bereda och fatta beslut om förslag till riktlinjer för ersättning till ledande befattningshavare. Styrelsen ska upprätta förslag till nya riktlinjer åtminstone vart fjärde år och lägga fram förslaget för beslut vid årsstämman. Riktlinjerna ska gälla till dess att nya riktlinjer antagits av bolagsstämman. Styrelsen ska även följa och utvärdera program för rörliga ersättningar för bolagsledningen, tillämpningen av riktlinjer för ersättning till ledande befattningshavare samt gällande ersättningsstrukturer och ersättningsnivåer i Bolaget. Vid styrelsens behandling av och beslut i ersättningsrelaterade frågor närvarar inte verkställande direktören eller andra personer i bolagsledningen, i den mån de berörs av frågorna.

#### Frångående av riktlinjerna

Styrelsen får besluta att tillfälligt frångå riktlinjerna helt eller delvis, om det i ett enskilt fall finns särskilda skäl för det och ett avsteg är nödvändigt för att tillgodose Bolagets långsiktiga intressen, inklusive dess hållbarhet, eller för att säkerställa Bolagets ekonomiska bärkraft. Som angivits ovan ingår det i styrelsens uppgift att fatta beslut i ersättningsfrågor, vilket innefattar beslut om avsteg från riktlinjerna.

## Beslut om emissionsbemyndigande (punkt 16)

Styrelsen föreslår att årsstämman bemyndigar styrelsen att längst intill nästa årsstämma besluta om nyemission av aktier i Bolaget. Sådan emission ska kunna innebära avvikelse från aktieägarnas företrädesrätt att teckna nya aktier. Emissionen får medföra en sammanlagd ökning av antalet aktier med högst 10% av antalet utestående aktier per dagen för denna kallelse. Betalning genom apport eller kvittning ska kunna ske. Bemyndigandet ska inom ovan angivna ramar kunna utnyttjas vid ett eller flera tillfällen. Skälen för avvikelse från aktieägarnas foretradesratt ar att Bolaget ska ges mojlighet att, vid eventuellt féretagsforvary, kunna betala hela eller del av képeskillingen med Bolagets aktier (s.k. apportemission), alternativt kunna utdka agarkretsen med en eller flera agare. Grunden fér emissionskursen ska vara en bedömning av aktiernas marknadsvärde. Årsstämman föreslås vidare bemyndiga styrelsen, verkställande direktören eller den styrelsen förordnar, att vidta de smärre justeringar som kan visas erforderliga i samband med registrering av beslutet hos Bolagsverket.

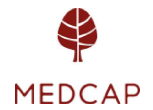

Beslutet förutsätter biträde av aktieägare med två tredjedelar av såväl de avgivna rösterna som de aktier som är företrädda vid bolagsstämman.

## Beslut om bemyndigande för styrelsen att besluta om förvärv och överlåtelse av Bolagets egna aktier (punkt 17)

Styrelsen föreslår att årsstämman fattar beslut om bemyndigande för styrelsen att besluta om förvärv av egna aktier. Förvärv får ske av högst så många aktier att det egna innehavet vid var tid inte överstiger tio procent av samtliga aktier i Bolaget efter makulering och vidare förutsatt att det efter återköp fortfarande finns full täckning för Bolagets bundna egna kapital.

Ovanstående bemyndiganden får utnyttjas vid ett eller flera tillfällen och längst till årsstämman år 2023. Förvärv ska ske på Nasdaq Stockholm och får endast ske till ett pris inom det på börsen vid var tid registrerade kursintervallet.

Styrelsen föreslår vidare att årsstämman bemyndigar styrelsen att avyttra av Bolaget innehavda egna aktier. Överlåtelse får ske på Nasdag Stockholm eller, med avvikelse från aktieägarnas företrädesrätt, i samband med förvärv av bolag eller verksamheter. Överlåtelse far ske vid ett eller flera tillfallen under tiden fram till arsstamman 2023. Det maximala antalet aktier som får överlåtas får inte överstiga det antal aktier som innehas vid tidpunkten för styrelsens beslut. Overlatelse far endast ske till ett pris som ligger inom det vid var tid registrerade kursintervallet. Vid överlåtelse på annat sätt än på Nasdag Stockholm ska priset fastställas så att det inte understiger vad som är marknadsmässigt, varvid dock en marknadsmässig rabatt i förhållande till börskurs får tillämpas. Betalning för överlåtna aktier ska erläggas kontant, genom apport eller kvittning av fordran mot bolaget eller på villkor enligt 2 kap. 5 § aktiebolagslagen. Beslutet förutsätter biträde av aktieägare mede aktier som är företrädda vid bolagsstämm<br>Beslut om bemyndigande för styrelsen att l<br>egna aktier (punkt 17)<br>Styrelsen föreslår att årsstämman fattar beslu<br>förvärv av egna akti Beslutet förutsätter biträde av aktieägare med<br>
e aktier som är företrädda vid bolagsstämm<br>
Beslut om bemyndigande för styrelsen att l<br>
egna aktier (punkt 17)<br>
Styrelsen föreslår att årsstämman fattar beslu<br>
Styrelsen före

Syftet med ovanstående bemyndiganden att förvärva aktier är dels att fortlöpande kunna anpassa Bolagets kapitalstruktur till Bolagets kapitalbehov och därmed kunna bidra till ökat aktieägarvärde och dels att möjliggöra att framtida förvärv av företag eller verksamheter kan ske genom betalning med egna aktier.

Beslutet förutsätter biträde av aktieägare med två tredjedelar av såväl de avgivna rösterna som de aktier som är företrädda vid bolagsstämman.

Beslut om ändring av bolagsordningen (punkt 18) Styrelsen föreslår att årsstämman beslutar att ändra bolagsordningen i enlighet med nedan:

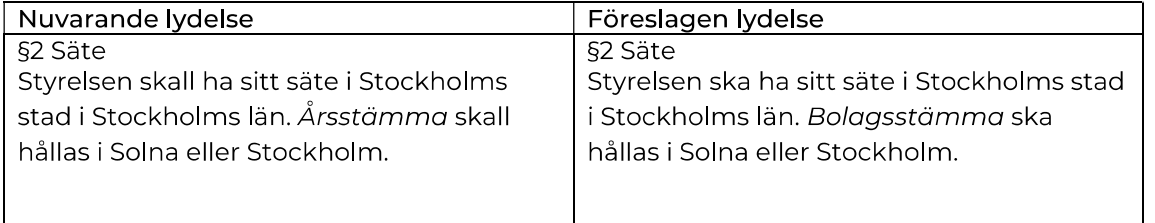

Beslutet förutsätter biträde av aktieägare med två tredjedelar av såväl de avgivna rösterna som de aktier som är företrädda vid bolagsstämman.

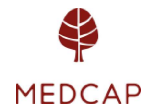

# Valberedningens beslutsförslag

Valberedningens förslag till beslut på årsstämman 2022.

#### Ordförande på stämman (punkt 1)

Valberedningen foreslar att Karl Tobieson valjs till ordférande for stamman eller, vid férhinder för honom, den som styrelsen istället anvisar.

## Arvoden till styrelse samt revisorer (punkt 11)

Valberedningen föreslår att styrelsearvode ska utgå med 425 000 kronor (oförändrat) till styrelsens ordförande och 175 000 kronor (ökning från 160 000 kronor) till envar av övriga ledamöter som inte är anställda i koncernen. Att arvode till revisor ska utgå enligt godkänd räkning.

#### Antalet styrelseledamoter, suppleanter och revisorer (punkt 12)

Valberedningen foreslar att antalet styrelseledamoter ska vara fem utan suppleanter samt antalet revisorer ska vara en utan suppleant.

## Val av styrelse och revisor (punkt 13)

Valberedningen föreslår att styrelseledamöterna Karl Tobieson, Anders Hansen och David Jern omvaljs till styrelseledamoter for tiden intill slutet av nasta arsstamma. Nina Rawal och Anders Lundmark har avbéjt omval. Valberedningen foreslar nyval av Lena Séderstrom och Anna Törner. Vidare föreslås att Karl Tobieson väljs till styrelsens ordförande,

Valberedningen féreslar att KPMG AB valjs till revisor. For det fall KPMG AB valjs noterar valberedningen att KPMG AB meddelat att Fredrik Sjélander kommer att utses till huvudansvarig revisor.

#### Principer för fastställande av valberedning (punkt 14)

Valberedningen föreslår att årsstämman beslutar om att fastställa principer för tillsättande av valberedningen i enlighet med nedan (oförändrade).

#### Principer för fastställande

Styrelsens ordförande ska - senast vid utgången av tredje kvartalet i MedCaps verksamhetsår varje år – tillse att Bolagets röstmässigt tre största aktieägare eller ägargrupper, erbjuds att vardera utse var sin ledamot att ingå i valberedningen. Avstämningen baseras på Euroclear Sweden AB:s aktieägarförteckning (ägargrupperat) per den sista bankdagen i september eller sådant annat underlag som aktieägare eller ägargrupper vid denna tid redovisar som belägg för sitt aktieägande. Där en eller flera aktieägare avstår från att utse ledamot i valberedningen, ska ytterligare en eller flera av de nästföljande aktieägarna i ägarandel erbjudas att utse ledamot i valberedningen. Fler än fem ytterligare aktieägare behöver dock inte kontaktas, om inte styrelsens ordförande finner att det finns särskilda skäl därtill. När aktieägare kontaktas med forfragan om utseende av ledamot i valberedningen ska styrelsens ordférande uppstalla erforderliga ordningsregler såsom senaste svarsdag etc.

Valberedningen ska bestå av totalt minst tre ledamöter, inklusive styrelsens ordförande som ingar i valberedningen och ar sammankallande till valberedningens forsta sammmantrade.

Valberedningens sammansättning ska offentliggöras så snart den utsetts. Ordförande i valberedningen ska, om inte ledamdterna enas om annat vara den ledamot som utsetts av den röstmässigt störste aktieägaren. Styrelsens ordförande eller annan styrelseledamot ska

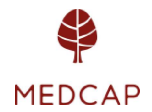

dock inte vara valberedningens ordférande. Valberedningen ska inneha sitt mandat till ny valberedning utsetts. Arvode ska inte utgå till valberedningens ledamöter.

Ledamot ska lämna valberedningen om aktieägaren som utsett denne ledamot inte längre tillhör de tre röstmässigt största ägarna eller ägargrupperna. Om valberedningen därefter inte längre har minst tre ledamöter ska styrelsens ordförande verka för att ny ledamot utses enligt de principer som anges ovan. Om ej särskilda skäl föreligger ska dock inga förändringar ske i valberedningens sammansattning om endast mindre férandringar i rostetal agt rum eller förändringen inträffar senare än två månader före årsstämman.

Aktieägare som utsett ledamot i valberedningen äger rätt att entlediga sådan ledamot och utse ny ledamot i valberedningen.

## Valberedningens uppgifter

Valberedningen ska bereda och till årsstämman lämna förslag till:

- val av ordförande på årsstämman
- e val av styrelsens ordféorande respektive ledaméter i Bolagets styrelse
- e val av revisor och i forekommande fall revisorssuppleant
- förslag på ersättning till styrelseordförande, styrelseledamöter, revisor samt i forekommande fall utskottsarbete
- principer för fastställande av valberedningen

Styrelsen ordförande ska på lämpligt sätt delge valberedningen information om styrelsens kompetensprofil och arbetsformer.

#### Sammanträden

Valberedningen ska sammanträda när så erfordras för att denna ska kunna fullgöra sina uppgifter, dock minst två gånger årligen. Kallelse till sammanträde utfärdas av valberedningens ordférande (undantag for det forsta sammantradet som sammankallas av styrelsens ordférande). Ledamot kan begara att valberedningen ska sammankallas.

Valberedningen är beslutför om minst hälften av ledamöterna deltar. Beslut i ärende får dock inte fattas om inte, såvitt möjligt, samtliga ledamöter fått tillfälle att delta i ärendets behandling. Som valberedningens beslut gäller den mening för vilken mer än hälften av de narvarande ledamodterna réstar eller, vid lika réstetal, den mening som bitrades av valberedningens ordférande.

Redogörelse för valberedningens arbete i form av förslag och yttrande från valberedningen ska i god tid innan årsstämma offentliggöras på Bolagets webbplats.

#### Andringar av dessa instruktioner

Valberedningen ska löpande utvärdera dessa instruktioner och valberedningens arbete och till årsstämman lämna förslag på sådana ändringar av denna instruktion som valberedningen bedömt vara lämpliga.

#### Aktieägares rätt att begära upplysningar

Aktieägare har rätt att begära upplysningar avseende ärenden på dagordningen eller Bolagets ekonomiska situation i enlighet med 7 kap. 32 och 57 §8§ ABL. Upplysningar ska lamnas om det enligt styrelsens bedömning kan ske utan väsentlig skada för Bolaget.

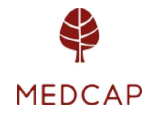

## Antal aktier och röster

Det totala antalet aktier i Bolaget vid tidpunkten för utfärdandet av kallelsen är 14 807 353 stycken, vilket motsvarar totalt 14 807 353 roster. Bolaget innehar vid samma tidpunkt inga egna aktier. et av kal<br>ar vid sai<br>ngliga<br><u>www.me</u>

#### Handlingar

Samtliga handlingar enligt aktiebolagslagen hålls tillgängliga hos Bolaget på Engelbrektsgatan 9-11, Stockholm och på Bolagets webbplats, www.medcap.se, senast tre veckor före stämman och sänds genast och utan kostnad för mottagaren till de aktieägare som så önskar och uppger sin postadress. Även bolagsstämmoaktieboken kommer att finnas tillgänglig hos Bolaget på Engelbrektsgatan 9-11, Stockholm innan årsstämman.

## Behandling av personuppgifter

För information om hur dina personuppgifter behandlas, vänlige se https://www.euroclear.com/dam/ESw/Legal/Integritetspolicy-bolagsstammor-svenska.pdf.

Denna information lämnades för offentliggörande den 5 april 2022, kl. 08.30

Stockholm i april 2022

Styrelsen för MedCap AB (publ)

För mer information, kontakta: Anders Dahlberg, verkställande direktör, Telefon 46 704 269 262, e-post anders.dahlberg@medcap.se

#### Om MedCap

MedCap bygger framgångsrika företag inom Life Science för att förbättra människors liv. MedCap förenar de större bolagets styrka med de mindre bolagens entreprenöriella kraft, smidighet och affärsmannaskap.

MedCap handlas under symbolen MCAP på NASDAQ Stockholm. Mer information finns att läsa på hemsidan www.medcap.se.